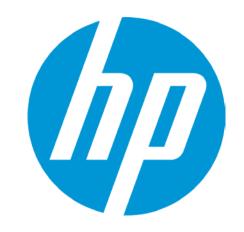

# **HP Connectivity Kit**

**Controlling the Classroom** 

# **Agenda**

Layout
Monitoring
Data sharing
Messaging
Exam mode
Assessment

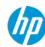

## Layout

Calculators tab to view currently connected HP Prime calculators

Content tab for creating sending content

Class tab to monitor, control and assess

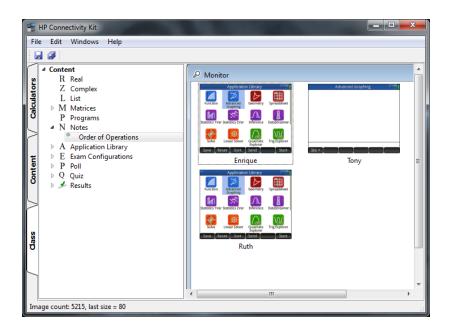

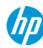

### **Calculators tab**

#### Administer devices

# On each individual calculator copy, add, and modify:

- Data sets
- Programs
- Notes
- Applications
- Exam modes

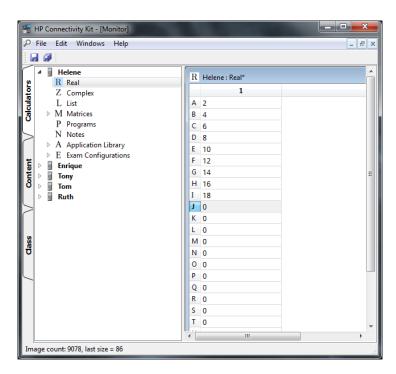

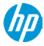

# **Clearing Prime for exam usage**

Teachers or proctors can easily ensure removal of user created content for any test or exam

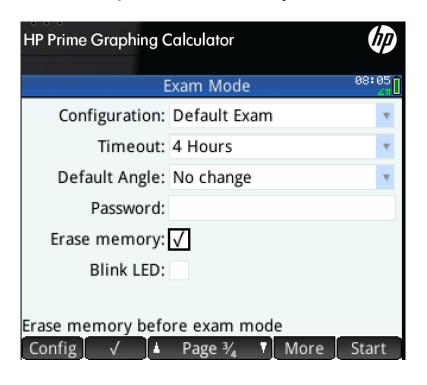

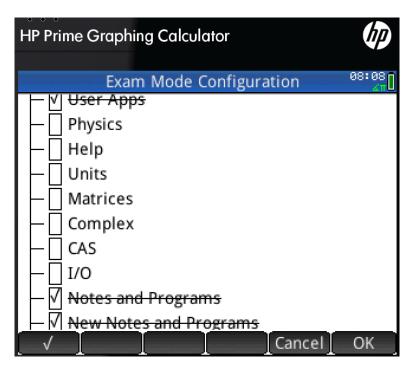

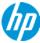

### **Content tab**

### Creating content

### Centrally copy, add, and modify:

- Data sets
- Programs
- Notes
- Applications
- Exam modes

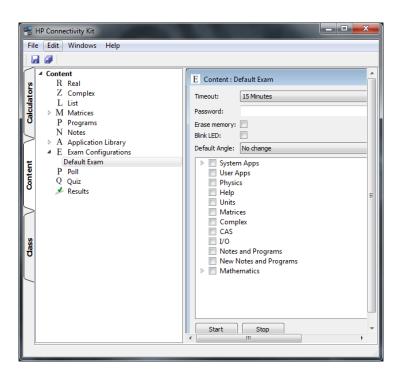

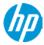

## **Exam Mode Creation**

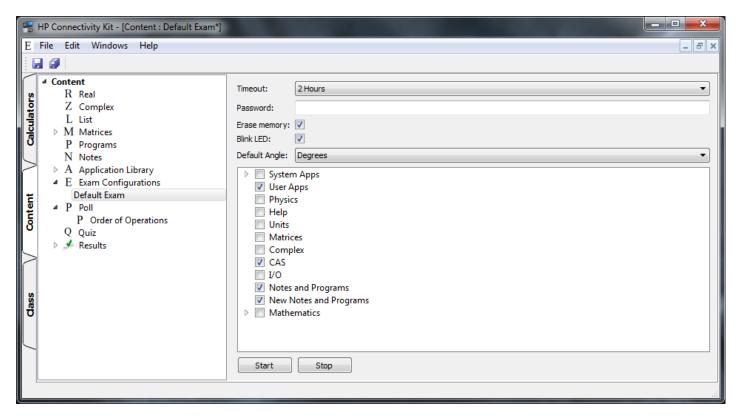

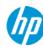

### **Content Creation**

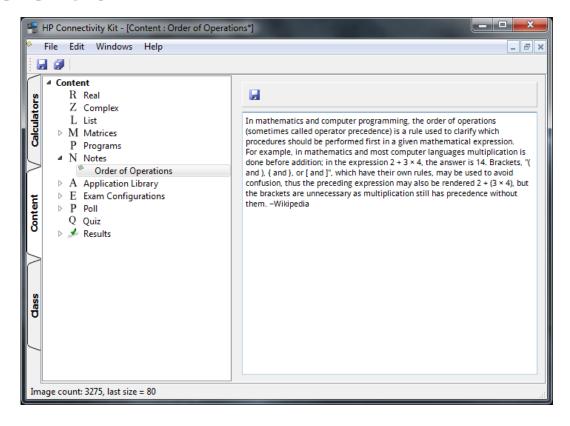

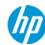

### Class tab

Monitor, control and assess

Monitor class

Model good student behavior

Assess with polls and quizzes

Control functionality with exam mode

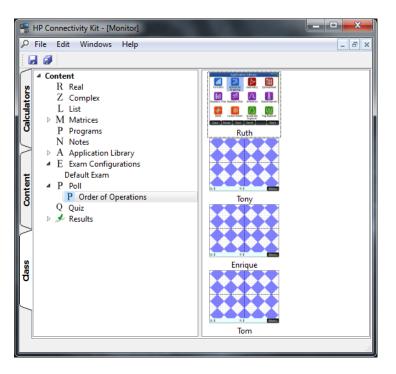

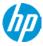

# **Exam Mode Usage**

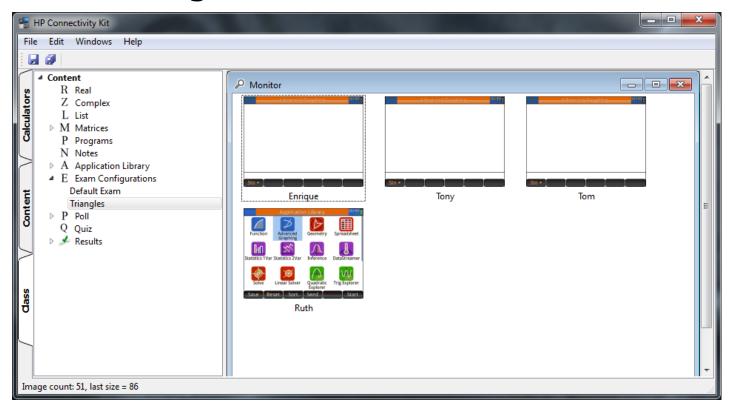

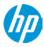

# **Classroom Monitoring**

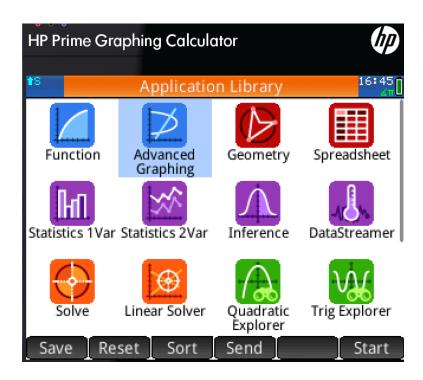

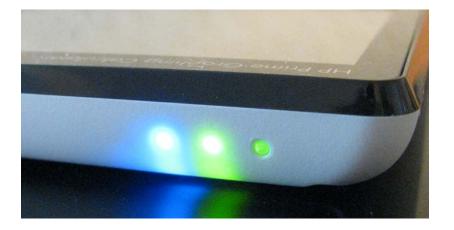

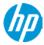

# **FAQ**

### Frequently Asked Questions

#### Q: Can exam mode be disabled with another calculator?

A: No, unlike other calculators, HP Prime exam mode cannot be disabled using another calculator

#### Q: Why are there 3 LEDs?

A: Having only one blinking LED does not provide assurance that the calculator is in the correct exam configuration

#### Q: Can students replicate the light pattern of an exam mode?

A: No, because the pattern of the three lights is cryptographically generated, it cannot be replicated

#### Q: Can exam mode be disabled by students?

A: Students cannot exit exam mode without the password for the exam; if no password is chosen, a PC is required to disable it or time must expire

#### Q: What is the range of duration for exams?

A: Exams can be set from 15 minutes to 8 hours in length

#### Q: What happens if the battery is removed?

A: Exam mode is unaffected

# Q: Can exam mode be saved on student calculators for recurring exams?

A: Yes, configurations can be created by/shared with students and can be transferred between calculators

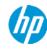

# Thank you

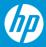